#### **Basic Structure of an HTML document**

#### **<html>**

**<head> <title>** *This is the page tile***</title> </head> <body>** 

All web page contents comes under body tag

**</body>** 

**</html>** 

#### **Headings**

<h1> This is heading level 1</h1> **This is heading level 1**

<h2> This is heading level 2 </h2> **This is heading level 2** <h3> This is heading level 3 </h3> **This is heading level 3** <h4> This is heading level 4 </h4> **This is heading level 4** <h5> This is heading level 5 </h5> **This is heading level 5**  $\langle h6 \rangle$  This is heading level  $6 \langle h6 \rangle$  This is heading level 6

#### **Paragraphs**

 $\langle p \rangle$  This is a paragraph $\langle p \rangle$  This is a paragraph

#### **Paragraph Alignment**

 $\leq p$  align="left"> This text is left aligned $\leq/p$ > This text is left aligned  $\leq p$  align="center"> This text is centered $\leq p$ > This text is centered

 $\langle \text{p} \rangle$  align="right"> This text is right aligned $\langle \text{p} \rangle$  This text is right aligned

#### **Character formatting**

*This is bold* $**Ans**$  **<b>This is bold** <i> *This is italic* </i> *This is italic*  $\langle u \rangle$  This is underline  $\langle u \rangle$  This is underline

#### **Changing Font face, size and color**

<font face="Arial"> This text is in Arial font </font> *This text is in Arial font*

 $\le$  font size="6"> This text size is 5  $\le$  font> This text size is 5

# **Tamiltech.lk**

<font color="red"> This text is red in color </font> This text is red in color

#### **Changing Font face, font size and color in a single line of code**

<font face="Arial" size="4" color="red"> This text is in Arial font, size 4 and red color</font>

*\*This text is in Arial font, size 4 and red color

<font color="#00ff00">This is Green</font> <font color="#ff0000">This is red</font> <font color="#0000ff">This is blue</font> #00ff00 : hexadecimal code for green color #ff0000: red #0000ff:blue

#### **Horizontal rule**

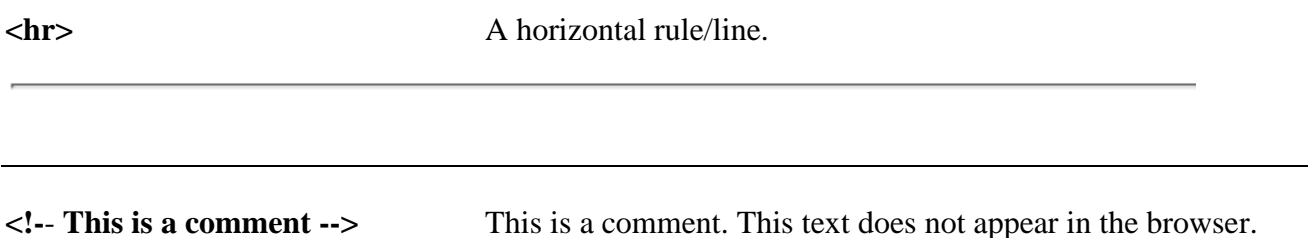

#### **<br> Line Breaks**

 $p$ To break lines<br/>sbr >in a paragraph<br/>sbr >use the br tag.  $<$ /p>

To break lines in a paragraph use the br tag.

#### **Background color**

<body bgcolor="yellow"> Total page color will become yellow In HTML new version **<br/>**  $\langle \text{body style} = \text{"background-color:} \#E6E6FA" \rangle$ **<ol> An Ordered List** A. Coffee  $\langle$ ol $>$ I. Coffee 1. Coffee B. Tea 2. Tea  $<$ li>Coffee $<$ /li> II. Tea 3. MilkIII. Milk C. Milk <li>Tea</li> <li>Milk</li>  $<$ /ol $>$ li : list item:  $\langle$ ol type ="1">,  $\langle$ ol type ="1">  $\langle$ ol type ="a">  $\langle$ ol type ="A">

## INFOTECHTAMIL.COM \_\_\_\_\_\_ INFOTECHTAMIL.INFO

#### **<ul> An Unordered List</**

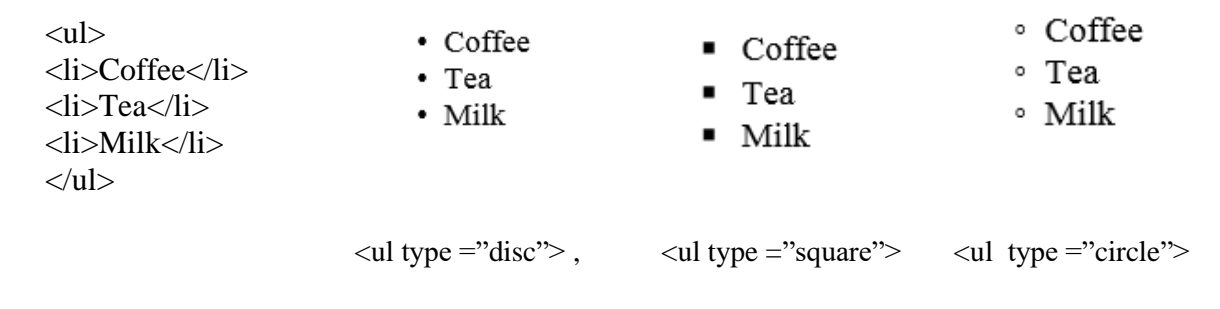

#### **Inserting an image:**

 $\langle$ img src="cat.jpg" alt="The image is not found" width="220" height="220">

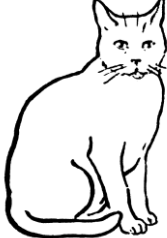

### **Inserting a Table**

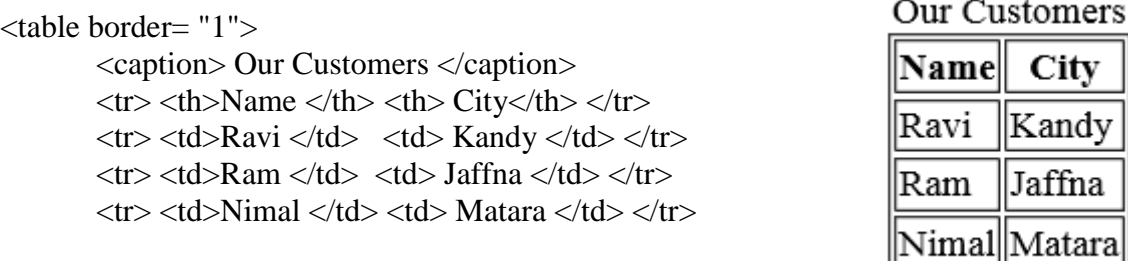

</table>

tr: table row th: table header td: table data

border= "0" No border

### **Hyperlink**

 $\alpha$  href="http://infotechtamil.info" > Click here to go to InfotechTamil website  $\alpha$ 

Click here to go to InfotechTamil Website

# **Learn to code with www.w3schools.com/**

- **HTML** *என்பது இணைய தளங்கணள உருவாக்கப் பயன்படும் அடிப்பணை ம ாழி*
- **HTML** *என்பதன் விரிவாக்கம்* **Hyper Text Markup Language** *என்பதாகும்*
- **HTML** *ம ாழியில் ஏராள ான குறியீடுகள் பயன் படுத்தப் படுகின்றன*. *அணவ* **Markup tags** *என அணைக்கப்படுகின்றன*.
- *இக்குறியீடுகள் மவப் சேர்வரிலுள்ள தரவுகணள மவப் பிரவுஸர் எவ்வாறு உங்கள் கணினித் திணரயில் காண்பிக்க சவண்டும் என்பணதத் தீர் ானிக்கின்றன*.
- *ஒரு* **html** *சகாப்பு* **.htm** *அல்லது* **.html** *எனும் சகாப்பு நீட்சிணயக்* (File Extension) *மகாண்டிருக்கும். இன்மனாரு வணகயில் கூறினால் ஒரு* **html** *சகாப்பு* **.htm** *அல்லது* **.html** *என சேமிக்கப்படும் (save)*
- *மவப் பிரவுேர்* (**Goole Chrome / Edge/ Firefox)** *ஏதாவமதாரு மைக்ஸ்ட் எடிட்ைர்* (**Notepad, Notepad++)** *இணவயிரண்டும் சபாது ானணவ*
- **Tags** (*சைக்ஸ்*) *எனும் ஒட்டுகள்* **HTML** *உறுப்புக்கணள* **(elements**) *குறிக்கப் பயன் படுகின்றன இணவ* **< >** *எனும் சகாை வடிவ* (**angle brackets**) *அணைப்புக்குறிகளுக்கிணைசய வைங்கப்படும்*.
- **HTML** *ஒட்டுக்கள் வைண யாக சோடியாகசவ காைப்படும்*. *உதாரைம்* **<b>Example</b>**
- **<h1>Example</h1>** *இங்கு முதல் ஒட்டு* Open tag *எனவும் இறுதி ஒட்டு* close tag *எனவும் அணைக்கப்படும்*.
- **HTML** *ஒட்டுக்கள்* **case sensitive** *மகாண்ைணவ அல்ல*. *அதாவது* **capital / simple** *எழுத்து வித்தியாேம் பார்ப்பதில்ணல*.

*உதாரணம் :* **<b>** *இரண்டும் ஒன்றுதான்* **<B>**

• *சில* **HTML tags** *அதனுள்சள ச லதிக தகவல்கணளயும் மகாண்டிருக்கும்*. *அவை* **Attributes** *எனப்படுகின்றன*.

*உதாரைம்* **<font face="Arial" size="7" color="red">infotechtamil</font>**

*இங்கு* **face, size, color** *என்பன* **<font>** *எனும்* **tag** *ற்குரிய பண்புகளாகும்*.

**Arial, 7, red** *என்பன அப்பண்புகளின் மபறு ானங்களாகும்* **(values)**

*இதன் படி* **infotechtami**l *எனும் வாேகம்* **Arial** *எனும் எழுத்துரு வடிவில்* **7** *புள்ளி அளவில்*, *சிவப்பு நிறத்தில் பிரவுேரில் காண்பிக்கப்படும்*.

• *ஒரு* **HTML file** *இன் அடிப்பணைக் கட்ைண ப்பு*

**<html>**

**<head>**

**<title>** *This is the page tile* **</title>**

**</head>**

**<body>**

 *All web page contents comes under body tag*

**</body>**

**</html>**

•

**Infotechtamil.com Infotechtamil.info**